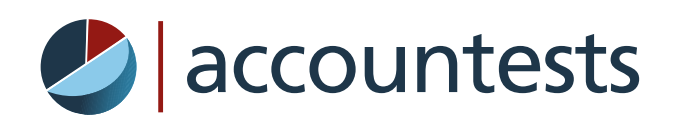

 [www.accountests.com](http://www.accountests.com/)

# Trainee & Graduate Accountant Test Report

**Jenny Smith** Email: jenny.smith@training.com Date: 16/9/2019

**Time taken: 14:24**

Started on: 16/9/2019 20:53 Ended on: 16/9/2019 21:07

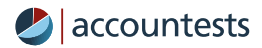

## **Introduction \_\_\_\_\_\_\_\_\_\_\_\_\_\_\_\_**

The Trainee and Graduate Accountant Test is designed to allow candidates to demonstrate their proficiency with double entry accounting, their knowledge of accounting concepts and their ability to interpret accounting information. The test is designed for those commencing their accounting career, who may have limited practical experience, but should know the accounting basics including double entry accounting.

## **Waiver & Limitations \_\_\_\_\_\_\_\_\_\_\_\_\_\_\_\_\_\_\_\_\_\_\_\_\_\_**

Accountests reports are an indicator of Accounting and Bookkeeping knowledge and skills only. These tools work at their best in conjunction with competency based interview questions to both the candidate and their referees, personality profiles, and ability tests to reach a strong decision on whether to appoint the candidate into a role. Because successful candidate selection is based on personality and ability as well as skills and knowledge, Accountests Ltd accepts no responsibility for selection or other decisions made using this tool and cannot be held liable for the consequences of doing so.

## **Unsupervised Test Scores \_\_\_\_\_\_\_\_\_\_\_\_\_\_\_\_\_\_\_\_\_\_\_\_\_\_\_\_\_\_\_**

All online screening tests provide an estimate of the candidate's abilities, knowledge and skills. However, they do so on the assumption that the tests were completed unassisted and under standard conditions. These conditions cannot be assured if these tests have been completed unsupervised.

For a more reliable assessment, it is recommended that if this screening test was completed unsupervised, it is followed up by supervised test at a later stage in the selection process.

## **Context \_\_\_\_\_\_\_\_\_**

This report is generated from the candidate's responses to 20 questions taking transactions and identifying the correct journal entry, taking a journal entry and identifying the underlying transaction, interpreting accounting information (including financial statements) and identifying accounting concepts.

#### **Content \_\_\_\_\_\_\_\_\_\_**

- 1. Overall test score plus score in each category
- 2. Performance in each of the 20 Questions
- 3. Interpreting test scores and assessing competency

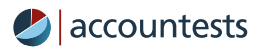

**Score Summary \_\_\_\_\_\_\_\_\_\_\_\_\_\_\_\_\_\_\_**

## **20 Questions (100%)**

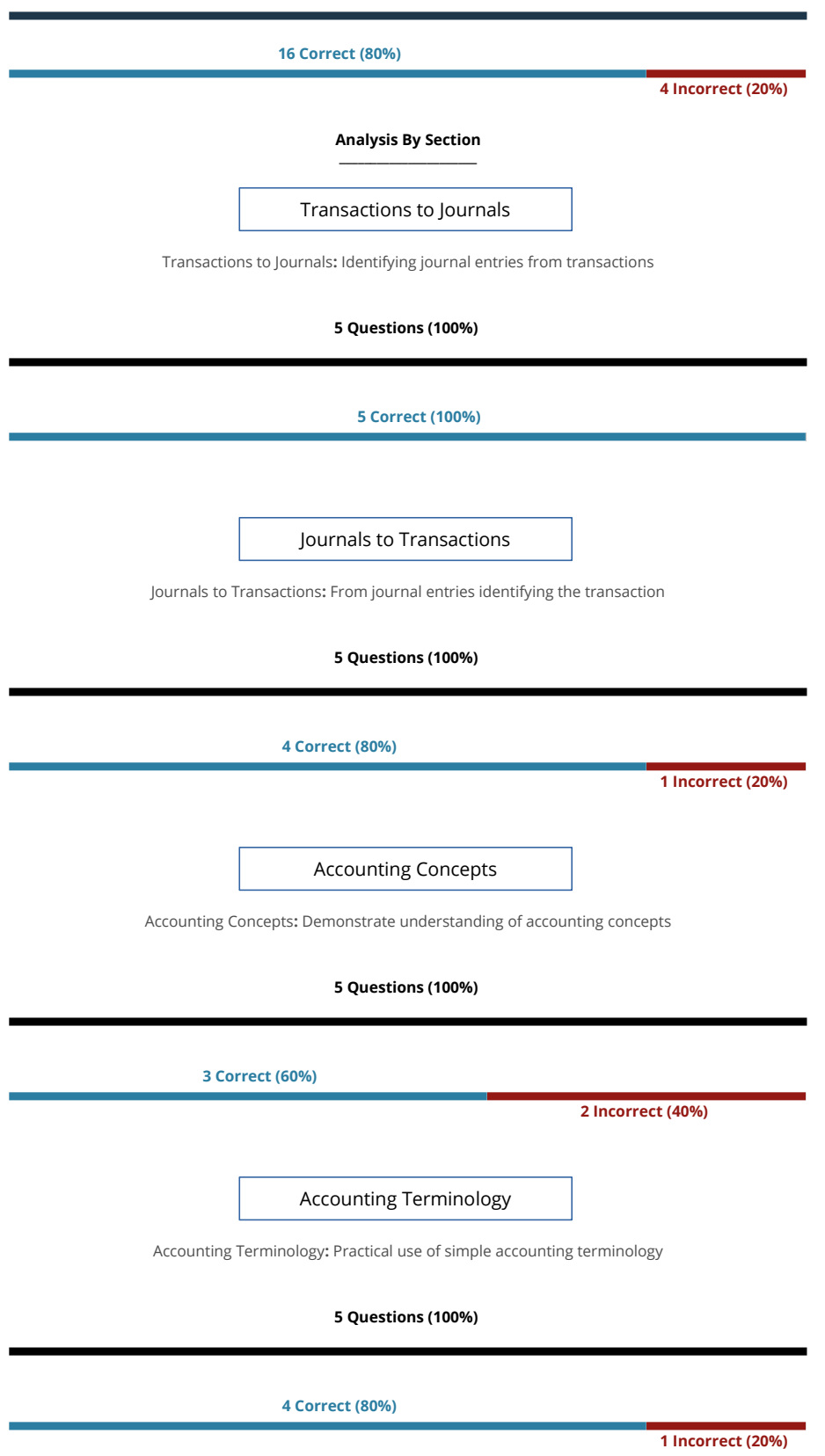

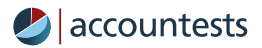

## **Performance in each of the individual questions**

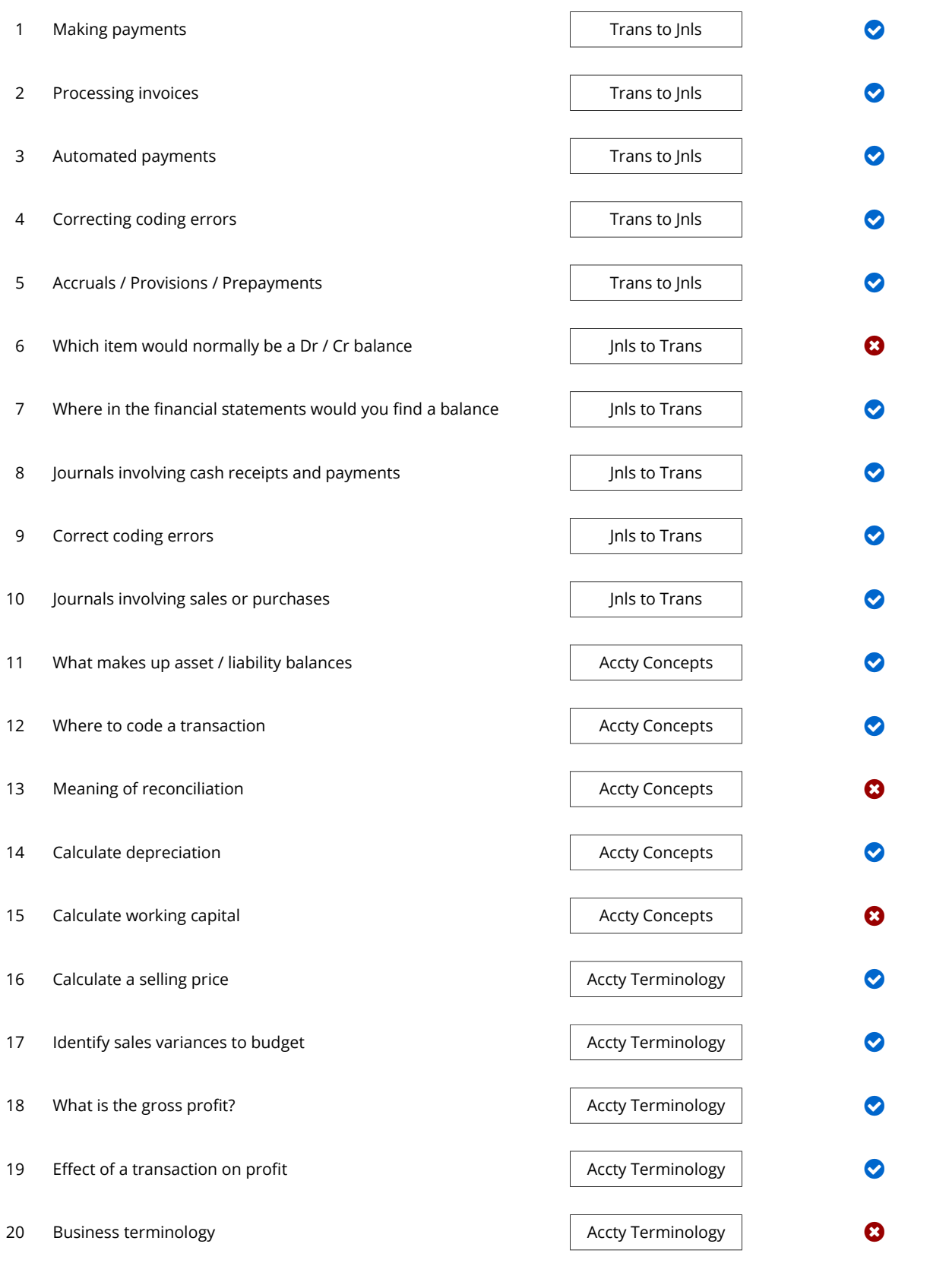

**\*Note:** All questions have 3 equivalent variants (e.g one question may have variants dealing with either payables or receivables - but the same competencies being tested)

 **Correct Incorrect Omitted** 

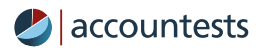

## **Interpreting Test Scores \_\_\_\_\_\_\_\_\_\_\_\_\_\_\_\_\_\_\_\_\_\_\_\_\_\_\_\_\_**

The following information provides a guide on how to interpret the results of a candidate test.

## **Percentile Scores \_\_\_\_\_\_\_\_\_\_\_\_\_\_\_\_\_\_\_\_**

There is no pre-set pass or fail mark on this test. Due to variable levels of ability we have not generated a norm group to compare candidate performance. In our professional opinion candidates who score level than 50% of questions answered correct show only limited knowledge of accounting – care would be needed before they commenced a role where this was an important skill. Candidates who score greater than 75% show a strong grasp of accounting.

## **Overall Scores \_\_\_\_\_\_\_\_\_\_\_\_\_\_\_\_\_**

An overview of test performance provides a summary of on how many questions your candidate completed in the allocated time of 15 minutes, in terms of how many questions they got correct, incorrect and the number of questions omitted.

You can use this information to identify candidates with lower scores, but high degrees of accuracy, suggesting they worked slowly but accurately in the test, which may keep them in the selection process.

## **Omitted Questions \_\_\_\_\_\_\_\_\_\_\_\_\_\_\_\_\_\_\_\_\_\_\_**

Attention should be paid to the number of questions omitted. Because the test is timed, questions are omitted where a candidate chooses to skip a question and also where they run out of time.

To determine whether your candidate ran out of time, look at the cover page to see the time they took to complete the test. If the time is 15:00, then the candidate was still working on the test when their time expired.

## **Analysis By Section \_\_\_\_\_\_\_\_\_\_\_\_\_\_\_\_\_\_\_\_\_\_**

For each of the four topics in this test, you can see the number of questions the candidate answered correctly, incorrectly and questions omitted.

## **Individual Questions \_\_\_\_\_\_\_\_\_\_\_\_\_\_\_\_\_\_\_\_\_\_\_\_\_**

The most detailed level of the report lists all 20 questions topics, whether they were answered correctly, incorrectly or omitted, allowing selection panels to drill down to explore particular elements of performance.